**Conduction in Sphere Formulas...** 1/7

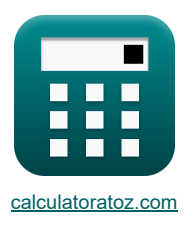

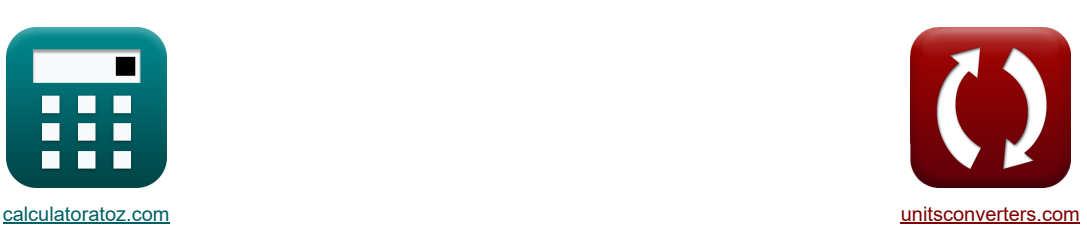

# **Leitung in der Kugel Formeln**

Beispiele!

[Rechner!](https://www.calculatoratoz.com/de) [Konvertierungen!](https://www.unitsconverters.com/de) Konvertierungen!

Lesezeichen **[calculatoratoz.com](https://www.calculatoratoz.com/de)**, **[unitsconverters.com](https://www.unitsconverters.com/de)**

Größte Abdeckung von Rechnern und wächst - **30.000+ Rechner!** Rechnen Sie mit einer anderen Einheit für jede Variable - **Eingebaute Einheitenumrechnung!** Größte Sammlung von Maßen und Einheiten - **250+ Messungen!**

Fühlen Sie sich frei, dieses Dokument mit Ihren Freunden zu TEILEN!

*[Bitte hinterlassen Sie hier Ihr Rückkoppelung...](https://docs.google.com/forms/d/e/1FAIpQLSf4b4wDgl-KBPJGChMJCxFlqrHvFdmw4Z8WHDP7MoWEdk8QOw/viewform?usp=pp_url&entry.1491156970=Leitung%20in%20der%20Kugel%20Formeln)*

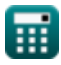

### **Liste von 11 Leitung in der Kugel Formeln**

## **Leitung in der Kugel**

**[Rechner öffnen](https://www.calculatoratoz.com/de/outer-surface-temperature-of-spherical-wall-calculator/Calc-8254)  [Rechner öffnen](https://www.calculatoratoz.com/de/thickness-of-spherical-wall-to-maintain-given-temperature-difference-calculator/Calc-8285)  [Rechner öffnen](https://www.calculatoratoz.com/de/total-thermal-resistance-of-spherical-wall-of-2-layers-without-convection-calculator/Calc-7700)  [Rechner öffnen](https://www.calculatoratoz.com/de/total-thermal-resistance-of-spherical-wall-of-3-layers-without-convection-calculator/Calc-7704)  [Rechner öffnen](https://www.calculatoratoz.com/de/total-thermal-resistance-of-spherical-wall-with-convection-on-both-side-calculator/Calc-7672)  1) Außenoberflächentemperatur der Kugelwand**   $f_{\mathbf{x}}$   $\mathbf{T}_0 = \mathbf{T}_1 - \frac{\mathbf{Q}}{4}$  $\mathbf{ex}$  300K = 305K -  $\frac{3769.9111843W}{(2.001)(1.0017)}$ **2) Dicke der kugelförmigen Wand, um einen gegebenen Temperaturunterschied aufrechtzuerhalten**   $f$ **x**  $f$   $t = \frac{1}{\sqrt{1 + \left(1 - \frac{1}{2}\right)}}$ **ex**  $0.069963m = \frac{1}{1.0000}$ **3) Gesamtwärmewiderstand der kugelförmigen Wand aus 2 Schichten ohne Konvektion**  $f_{\mathbf{x}}$   $\mathbf{r}_{\text{tr}} = \frac{\mathbf{r}_2 - \mathbf{r}_1}{\sqrt{1 - \mathbf{r}_1}}$  $\mathbf{e} \cdot \mathbf{e} = \frac{6m - 5m}{4}$ **4) Gesamtwärmewiderstand der sphärischen Wand aus 3 Schichten ohne Konvektion**   $f_{\mathbf{x}}$   $\overline{\mathbf{R}_{tr}} = \frac{\mathbf{r}_2 - \mathbf{r}_1}{\mathbf{r}_1}$ **ex 5) Gesamtwärmewiderstand einer kugelförmigen Wand mit Konvektion auf beiden Seiten**   $f_{\mathbf{x}}$   $R_{\text{tr}} = \frac{1}{\sqrt{1-\frac{1}{\epsilon^2}}}$ **ex**  $\frac{Q}{4 \cdot \pi \cdot k} \cdot \left(\frac{1}{r_1}\right)$  $\frac{1}{\mathrm{r}_1}-\frac{1}{\mathrm{r}_2}$  $\frac{1}{r_2}$  $\frac{3769.9111843W}{4 \cdot \pi \cdot 2W/(m*K)} \cdot \left(\frac{1}{5m}\right)$  $\frac{1}{5m} - \frac{1}{6m}$  $\frac{1}{6m}$  $\frac{1}{r} - \frac{4 \cdot \pi \cdot k \cdot (T_i - T_o)}{Q}$  $\overline{\circ}$  $-$  r  $\frac{1}{1.4142m} - \frac{4 \cdot \pi \cdot 2W/(m*K) \cdot (305K - 300K)}{3769.9111843W}$  $-1.4142m$  $\frac{\mathbf{r}_2 - \mathbf{r}_1}{4 \cdot \pi \cdot \mathbf{k}_1 \cdot \mathbf{r}_1 \cdot \mathbf{r}_2} + \frac{\mathbf{r}_3 - \mathbf{r}_2}{4 \cdot \pi \cdot \mathbf{k}_2 \cdot \mathbf{r}_2}$  $\overline{4\cdot \pi \cdot k_2\cdot r_2\cdot r_3}$  $\frac{6m-5m}{4 \cdot \pi \cdot 0.001 W/(m*K) \cdot 5m \cdot 6m} + \frac{7m-6m}{4 \cdot \pi \cdot 0.002 W/(m*K)}$  $4 \cdot \pi \cdot 0.002 \text{W/(m*K)} \cdot 6 \text{m} \cdot 7 \text{m}$  $\frac{\mathbf{r}_2 - \mathbf{r}_1}{4 \cdot \pi \cdot \mathbf{k}_1 \cdot \mathbf{r}_1 \cdot \mathbf{r}_2} + \frac{\mathbf{r}_3 - \mathbf{r}_2}{4 \cdot \pi \cdot \mathbf{k}_2 \cdot \mathbf{r}_2}$  $\frac{{\bf r}_3 - {\bf r}_2}{4 \cdot \pi \cdot {\bf k}_2 \cdot {\bf r}_2 \cdot {\bf r}_3} + \frac{{\bf r}_4 - {\bf r}_3}{4 \cdot \pi \cdot {\bf k}_3 \cdot {\bf r}_3}$  $\overline{4\cdot\pi\cdot k_3\cdot r_3\cdot r_4}$  $3.95519\mathrm{K/W} = \frac{6\mathrm{m}-5\mathrm{m}}{2.95519\mathrm{K}}$  $\frac{6m-5m}{4 \cdot \pi \cdot 0.001 W/(m*K) \cdot 5m \cdot 6m} + \frac{7m-6m}{4 \cdot \pi \cdot 0.002 W/(m*K)}$  $\frac{7m-6m}{4 \cdot \pi \cdot 0.002W/(m*K) \cdot 6m \cdot 7m} + \frac{8m-7m}{4 \cdot \pi \cdot 0.004W/(m*K)}$  $4 \cdot \pi \cdot 0.004 W / (m*K)$  $\overline{4\cdot\pi\cdot\mathrm{r}_1^2\cdot\mathrm{h_i}}$  $+\frac{r_2-r_1}{r_2-r_1}$  $\frac{\mathbf{r}_2 - \mathbf{r}_1}{4 \cdot \pi \cdot \mathbf{k} \cdot \mathbf{r}_1 \cdot \mathbf{r}_2} + \frac{1}{4 \cdot \pi \cdot \mathbf{r}_2^2}$  $4\cdot\pi\cdot\mathrm{r}_2^2\cdot\mathrm{h}_\mathrm{o}$  $3.957069K/W =$  1  $4\cdot\pi\cdot\left(5\text{m}\right)^{2}\cdot0.001038\text{W}/\text{m}^{\text{2}}\text{*K}$  $+\frac{6m-5m}{m}$  $\frac{6m-5m}{4 \cdot \pi \cdot 2W/(m*K) \cdot 5m \cdot 6m} + \frac{1}{4 \cdot \pi \cdot (6m)^2 \cdot 0.00}$  $4 \cdot \pi \cdot (6 \text{m})^2 \cdot 0.002486 \text{V}$ 

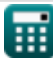

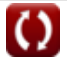

**Conduction in Sphere Formulas...** 3/7

6) Innonberflächentemperatur der Kugelwand 
$$
\vec{C}
$$
  
\n
$$
\vec{D} \cdot \vec{T}_1 = T_0 + \frac{Q}{4 \cdot \pi \cdot k} \cdot \left(\frac{1}{r_1} - \frac{1}{r_2}\right)
$$
\n(805K = 300K +  $\frac{3769.9111843W}{4 \cdot \pi \cdot 2W/(m*K)} \cdot \left(\frac{1}{5m} - \frac{1}{6m}\right)$   
\n7) Konvektionswiderstand für sphärische Schicht ( $\vec{C}$ )  
\n
$$
\vec{D} \cdot \vec{T}_{th} = \frac{1}{4 \cdot \pi \cdot r^2 \cdot h}
$$
\n(80.001326K/W =  $\frac{1}{4 \cdot \pi \cdot (1.4142m)^2 \cdot 30W/m*K}$ )  
\n8) Thermischer Widerstand der sphärischen Wand  $\vec{C}$   
\n
$$
\vec{D} \cdot \vec{T}_{th} = \frac{r_2 - r_1}{4 \cdot \pi \cdot k \cdot r_1 \cdot r_2}
$$
\n(80.001326K/W =  $\frac{6m - 5m}{4 \cdot \pi \cdot 2W/(m*K) \cdot 5m \cdot 6m}$ )  
\n9) Wärmeflussrate durch die sphärische Wand  $\vec{C}$   
\n
$$
\vec{D} \cdot \vec{Q} = \frac{\frac{r_1 - r_0}{\frac{1}{4 \cdot \pi k r_1 r_2}}}{\frac{1}{4 \cdot \pi k r_1 r_2}}
$$
\n(80.9111W =  $\frac{305K - 300K}{\frac{305K - 300K}{4 \cdot \pi W/(m*K) \cdot 5m \cdot 6m}}$ )  
\n10) Wärmeflussrate durch eine sphärische Verbundwand aus zwei Schichten in Reihe  $\vec{C}$   
\n
$$
\vec{Q} \cdot \vec{C} = \frac{\frac{r_1 - r_0}{\frac{1}{4 \cdot \pi k r_1 \cdot r_2}} \cdot \left(\frac{1}{r_1} - \frac{1}{r_2}\right) + \frac{1}{4 \cdot \pi k_2} \cdot \left(\frac{1}{r_2} - \frac{1}{r_3}\right)}
$$
\n(80.1388915W =  $\frac{$ 

 $\Omega$ 

*Conduction in Sphere Formulas...* 4/7

**11) Wärmewiderstand einer sphärischen Verbundwand aus zwei in Reihe geschalteten Schichten mit Konvektion**

$$
\begin{split} &\textbf{R}_{\text{th}} = \frac{1}{4 \cdot \pi} \cdot \left( \frac{1}{h_{\text{i}} \cdot r_{\text{i}}^2} + \frac{1}{k_1} \cdot \left( \frac{1}{r_1} - \frac{1}{r_2} \right) + \frac{1}{k_2} \cdot \left( \frac{1}{r_2} - \frac{1}{r_3} \right) + \frac{1}{h_{\text{o}} \cdot r_{\text{3}}^2} \right) \end{split}
$$
   
ex  
7.319773K/W = 
$$
\frac{1}{4 \cdot \pi} \cdot \left( \frac{1}{0.001038 \text{W/m*K} \cdot (\text{5m})^2} + \frac{1}{0.001 \text{W/(m*K)}} \cdot \left( \frac{1}{5 \text{m}} - \frac{1}{6 \text{m}} \right) + \frac{1}{0.002 \text{W/(m*K)}} \right)
$$

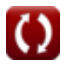

#### **Verwendete Variablen**

- **h** Konvektionswärmeübertragungskoeffizient *(Watt pro Quadratmeter pro Kelvin)*
- **h<sup>i</sup>** Wärmeübertragungskoeffizient der inneren Konvektion *(Watt pro Quadratmeter pro Kelvin)*
- **h<sup>o</sup>** Externer Konvektionswärmeübertragungskoeffizient *(Watt pro Quadratmeter pro Kelvin)*
- **k** Wärmeleitfähigkeit *(Watt pro Meter pro K)*
- **k<sup>1</sup>** Wärmeleitfähigkeit des 1. Körpers *(Watt pro Meter pro K)*
- **k<sup>2</sup>** Wärmeleitfähigkeit des 2. Körpers *(Watt pro Meter pro K)*
- **k<sup>3</sup>** Wärmeleitfähigkeit des 3. Körpers *(Watt pro Meter pro K)*
- **Q** Wärmestromrate *(Watt)*
- **Q '** Wärmestromrate einer Wand aus 2 Schichten *(Watt)*
- **r** Radius der Kugel *(Meter)*
- **r<sup>1</sup>** Radius der ersten konzentrischen Kugel *(Meter)*
- **r<sup>2</sup>** Radius der 2. konzentrischen Kugel *(Meter)*
- **r<sup>3</sup>** Radius der 3. konzentrischen Kugel *(Meter)*
- **r<sup>4</sup>** Radius der 4. konzentrischen Kugel *(Meter)*
- **rth** Wärmewiderstand einer Kugel ohne Konvektion *(kelvin / Watt)*
- **Rth** Wärmewiderstand der Kugel *(kelvin / Watt)*
- **rtr** Wärmewiderstand der Kugel ohne Konvektion *(kelvin / Watt)*
- **Rtr** Wärmewiderstand der Kugel *(kelvin / Watt)*
- **t** Dicke der Leitungskugel *(Meter)*
- **Ti** Innere Oberflächentemperatur *(Kelvin)*
- **T<sup>o</sup>** Äußere Oberflächentemperatur *(Kelvin)*

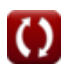

#### **Konstanten, Funktionen, verwendete Messungen**

- Konstante: **pi**, 3.14159265358979323846264338327950288 *Archimedes-Konstante*
- Messung: **Länge** in Meter (m) *Länge Einheitenumrechnung*
- Messung: **Temperatur** in Kelvin (K) *Temperatur Einheitenumrechnung*
- Messung: **Leistung** in Watt (W) *Leistung Einheitenumrechnung*
- Messung: **Wärmewiderstand** in kelvin / Watt (K/W) *Wärmewiderstand Einheitenumrechnung*
- Messung: **Wärmeleitfähigkeit** in Watt pro Meter pro K (W/(m\*K)) *Wärmeleitfähigkeit Einheitenumrechnung*
- Messung: **Hitzeübertragungskoeffizient** in Watt pro Quadratmeter pro Kelvin (W/m²\*K) *Hitzeübertragungskoeffizient Einheitenumrechnung*

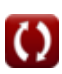

**Conduction in Sphere Formulas...** *Conduction in Sphere Formulas...* 

#### **Überprüfen Sie andere Formellisten**

- **Leitung im Zylinder Formeln**
- **Leitung in einer ebenen Wand Formeln**
- **Leitung in der Kugel Formeln**
- **Leitungsformfaktoren für verschiedene Konfigurationen Formeln**
- **Andere Formen Formeln**
- **Stationäre Wärmeleitung mit Wärmeerzeugung Formeln**
- **Transiente Wärmeleitung Formeln**

Fühlen Sie sich frei, dieses Dokument mit Ihren Freunden zu TEILEN!

#### **PDF Verfügbar in**

[English](https://www.calculatoratoz.com/PDF/Nodes/2187/Conduction-in-sphere-Formulas_en.PDF) [Spanish](https://www.calculatoratoz.com/PDF/Nodes/2187/Conduction-in-sphere-Formulas_es.PDF) [French](https://www.calculatoratoz.com/PDF/Nodes/2187/Conduction-in-sphere-Formulas_fr.PDF) [German](https://www.calculatoratoz.com/PDF/Nodes/2187/Conduction-in-sphere-Formulas_de.PDF) [Russian](https://www.calculatoratoz.com/PDF/Nodes/2187/Conduction-in-sphere-Formulas_ru.PDF) [Italian](https://www.calculatoratoz.com/PDF/Nodes/2187/Conduction-in-sphere-Formulas_it.PDF) [Portuguese](https://www.calculatoratoz.com/PDF/Nodes/2187/Conduction-in-sphere-Formulas_pt.PDF) [Polish](https://www.calculatoratoz.com/PDF/Nodes/2187/Conduction-in-sphere-Formulas_pl.PDF) [Dutch](https://www.calculatoratoz.com/PDF/Nodes/2187/Conduction-in-sphere-Formulas_nl.PDF)

*8/12/2024 | 6:08:52 AM UTC [Bitte hinterlassen Sie hier Ihr Rückkoppelung...](https://docs.google.com/forms/d/e/1FAIpQLSf4b4wDgl-KBPJGChMJCxFlqrHvFdmw4Z8WHDP7MoWEdk8QOw/viewform?usp=pp_url&entry.1491156970=Leitung%20in%20der%20Kugel%20Formeln)*

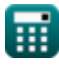

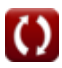